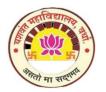

## **Annual e-Governance Report**

## POLICY

In order to achieve efficiency in overall function of institution to promote transparency and accountability with paperless administration. Institution has placed e-governance in areas like administration, finance and accounts, student admission and support, examination, library usage with CIMS software. Student must have usage of e-governance in many aspects; with this aim we have defeated this policy frame work.

## Annual e-governance report

Yeshwant Mahavidyalaya, was started with B.A., B.Sc., and Law as the main streams in year which is affiliated by R.T.M.Nagpur University, Nagpur. Beside this, college is running P.G. Courses in various subject and has research centre in law. Also facility of certificate courses which provide entrepreneurial and soft skills. College having e-governance in following area.

- 1. Administration: Maximum of administration work should be handled with ICT based technology. Facilities like admission of students, fees payment, e-copy of salary certificate etc. should be provided. Regular exercise of uploading the scholarship data on government portal is done. Institute has CIMS software for doing this entire task.
- 2. Finance and accounts : For maintaining accounts and fees collection, institute uses CIMS software. Appropriate security measures should be adopted for maintaining confidentiality of transcation. Fully computerized office and account section is functional.
- 3. Students admission and support : Student admission process is semi online. Admission forms are also provided to students. Students submit printout and required documents at respected counter. This software is also used for student support like admission forms, issue of I cards, library cards, bonafied certificate and transfer certificate.
- 4. Examination : Exam center is linked with R.T.M. Nagpur university, Nagpur exam portal for question papers, attendance of student, uploading theory and practical internal marks. Filling of examination forms, obtaining hall tickets, receiving of exam papers, uploading of marks etc. has to be done with utmost care and caution. With confidentiality with CIMS software.